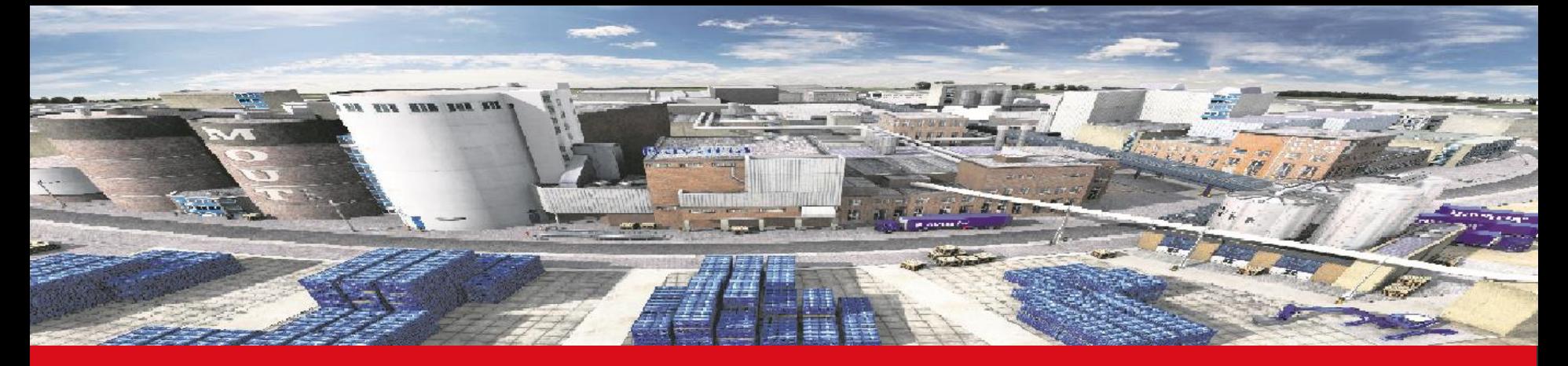

Arjen van Vliet Solution Consultant Monday, December 5, 2016

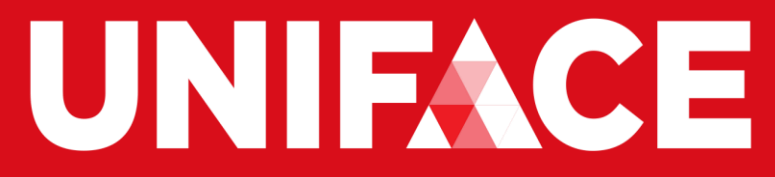

**Advanced Development Technology**

#### Imagine always having driven traditional cars... …with traditional dashboards…

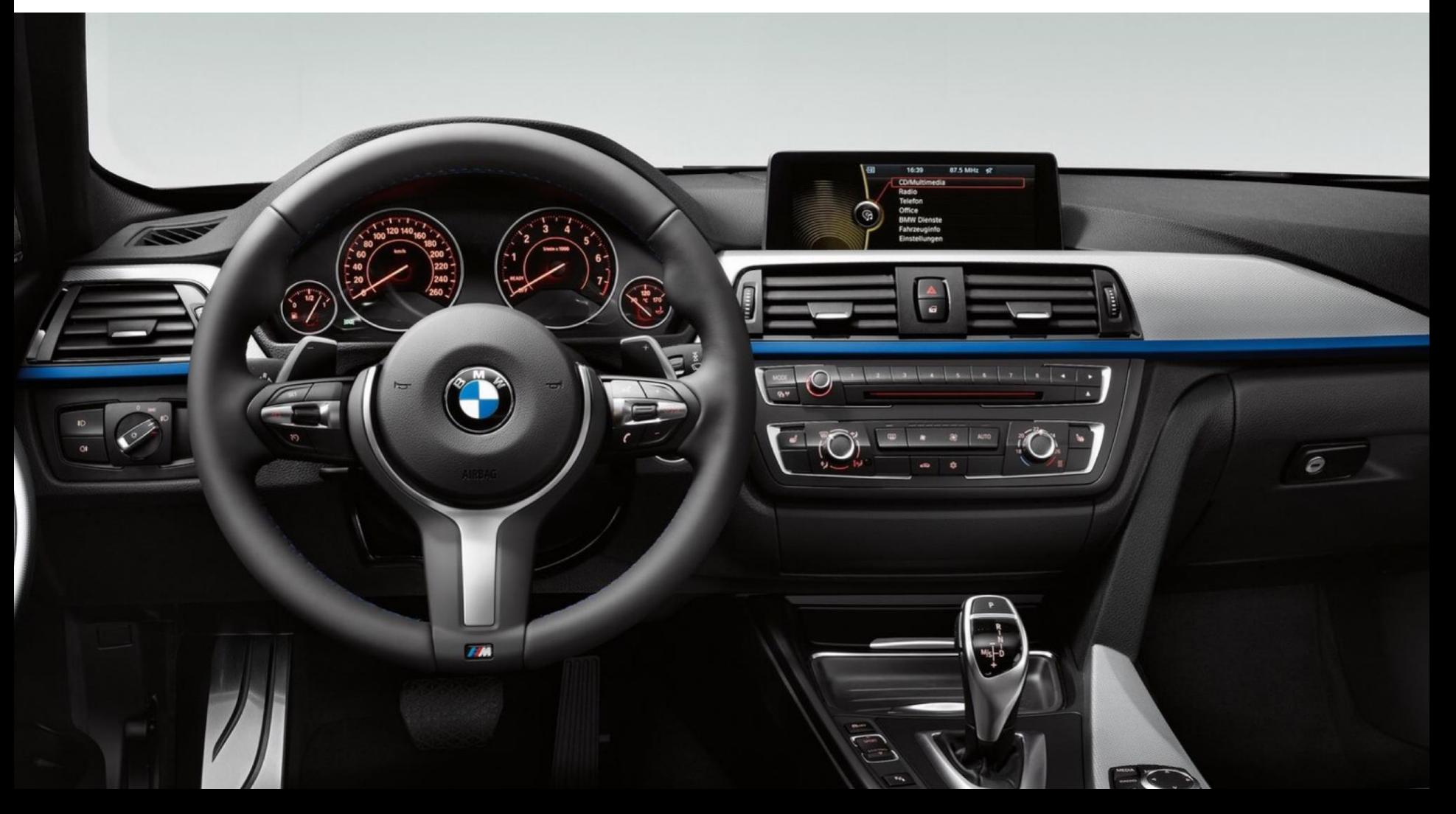

Then one day a new revolutionary car arrives… …with a new revolutionary dashboard…

www.uniface.com U s e r E v e r E v e r E v e r E v e r E v e r E v e n t s e r E v e r E v e r E v e n t s e

### Traditional

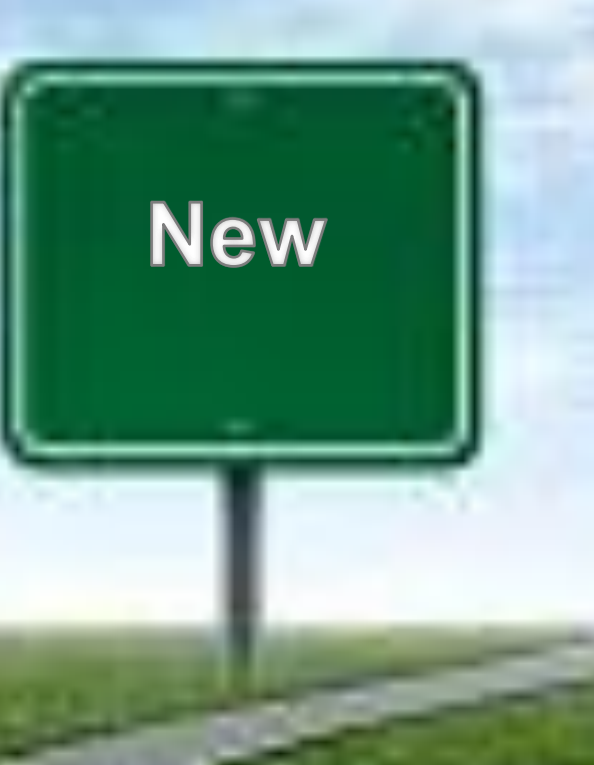

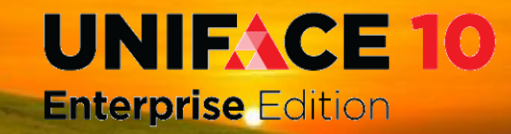

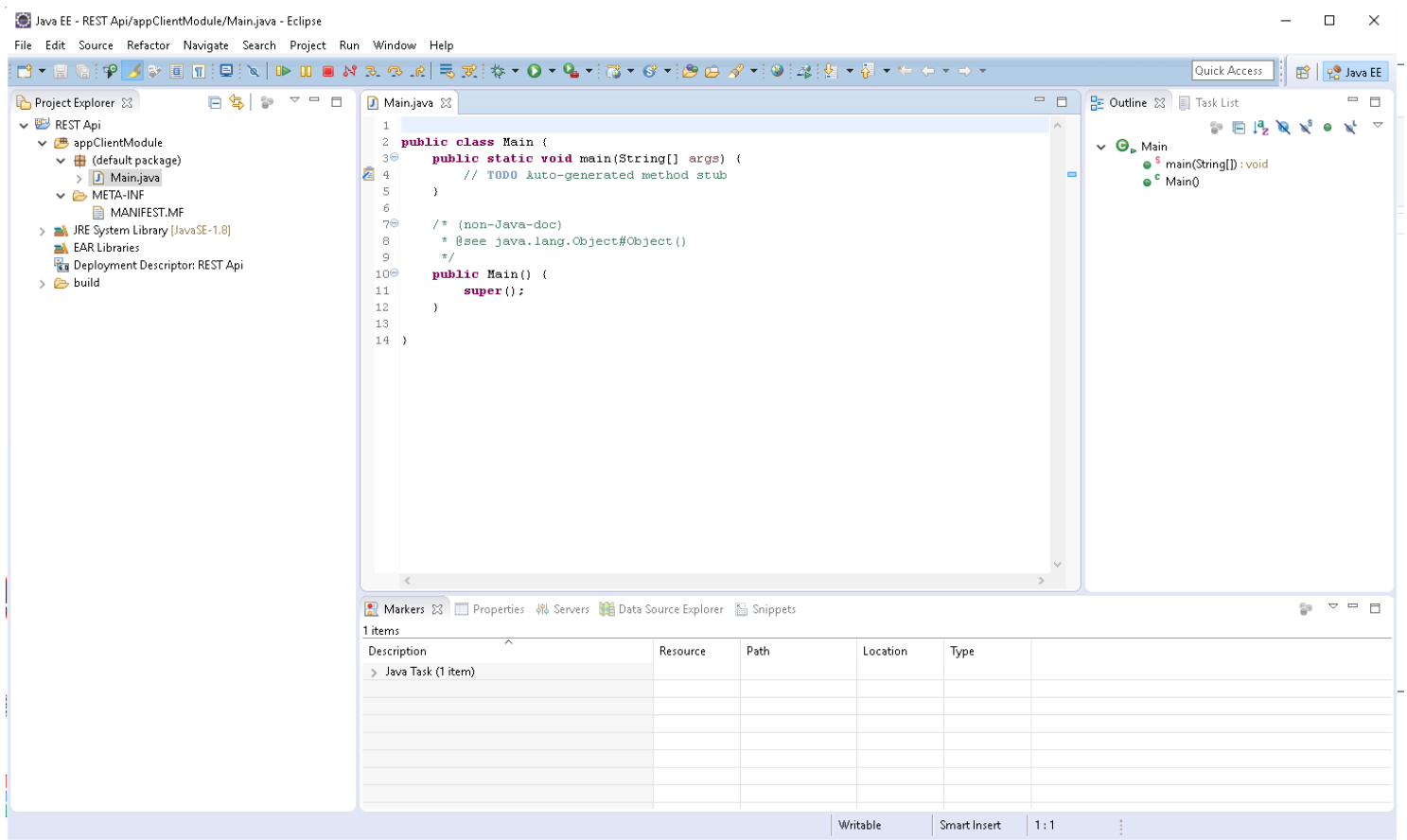

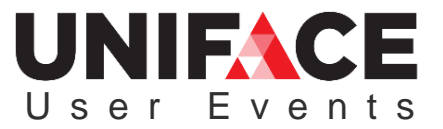

www.uniface.com

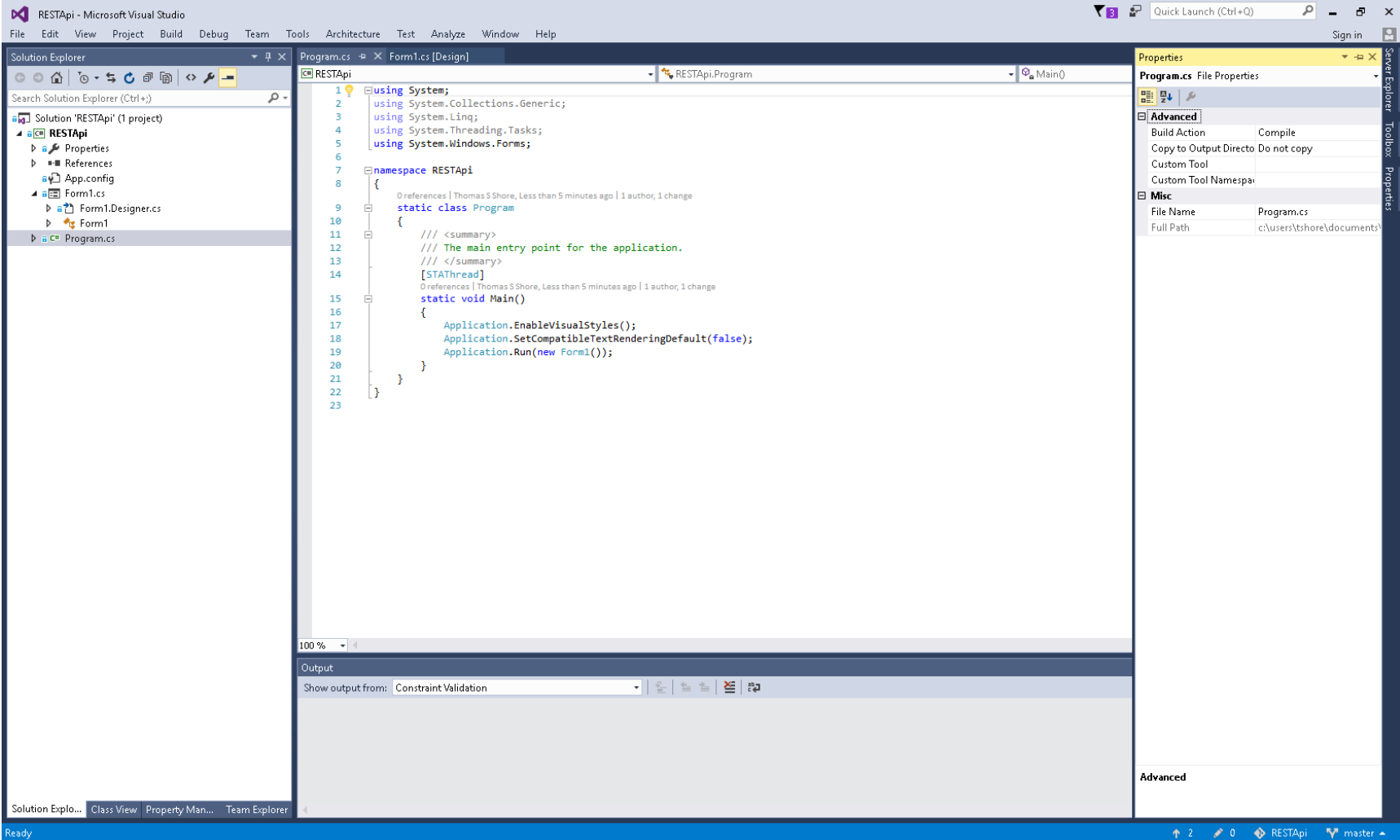

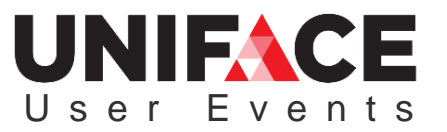

www.uniface.com

File Edit View Navigate Source Refactor Run Debug Team Tools Window Help

Welcome\_1 - NetBeans IDE 8.1

 $\quad$   $\Box$   $\quad$   $\times$ Q - Search (Ctrl+I)

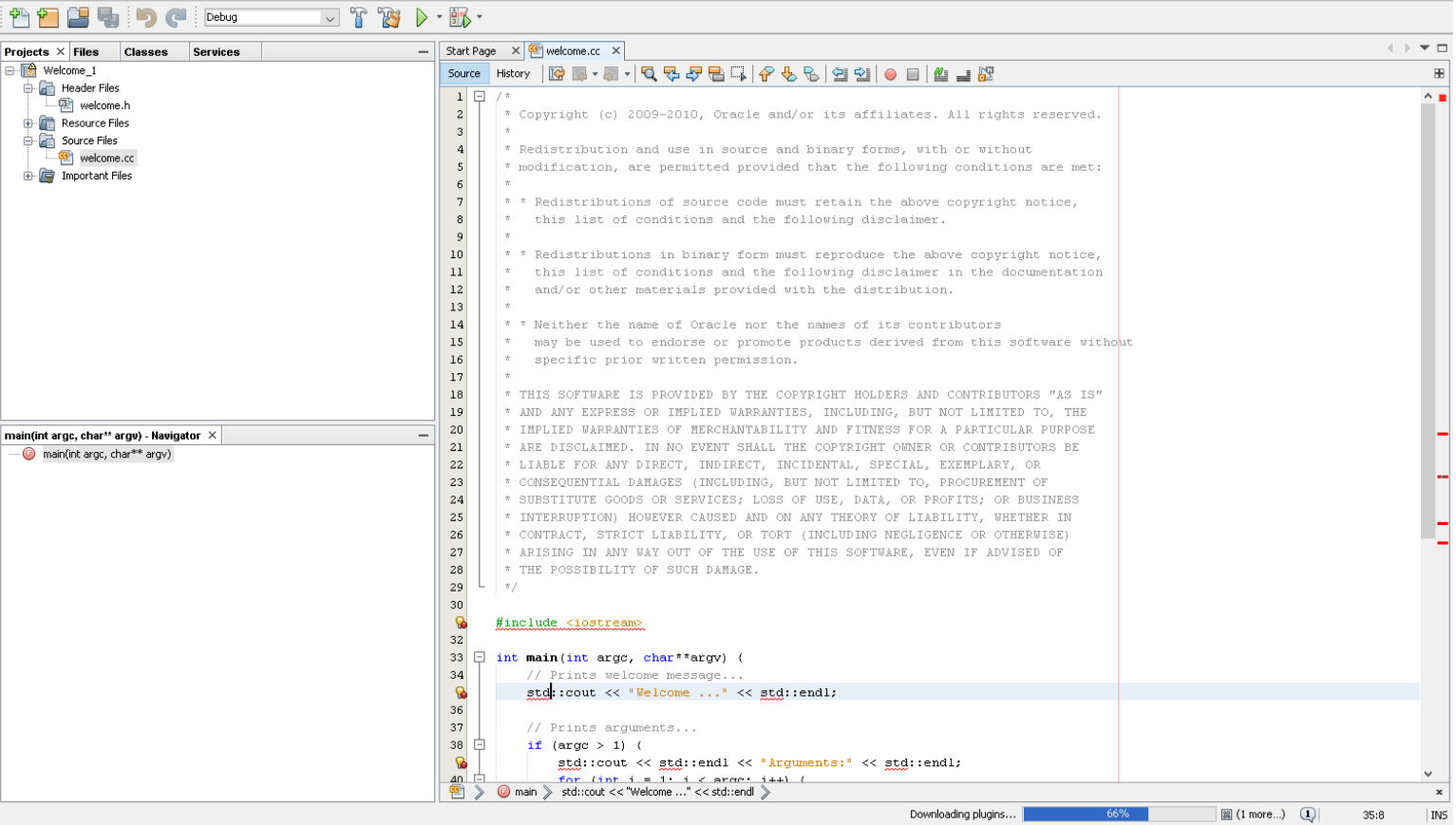

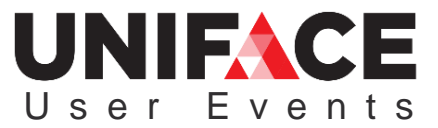

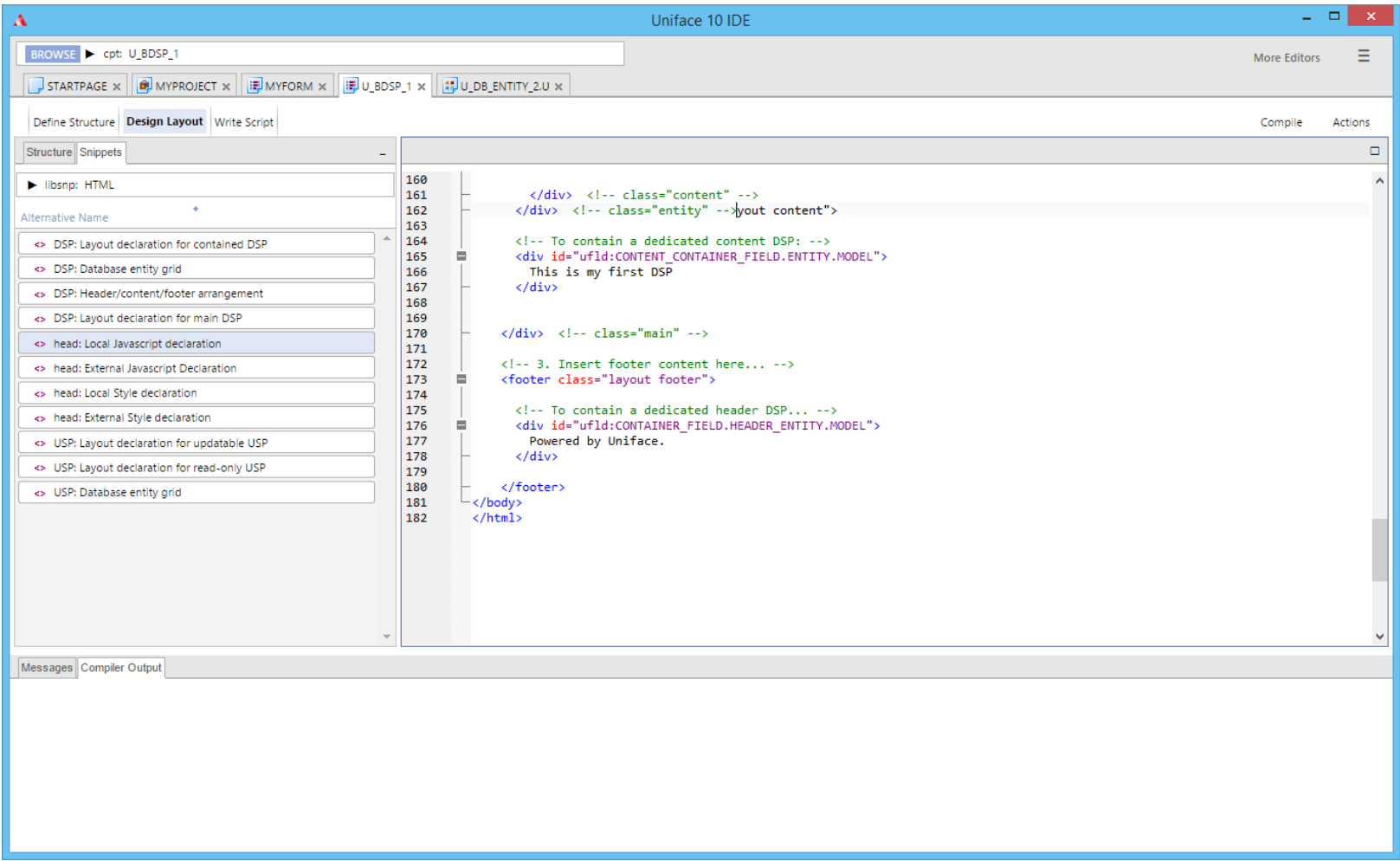

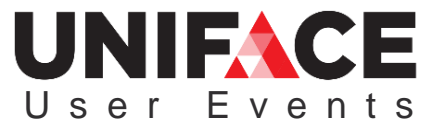

www.uniface.com

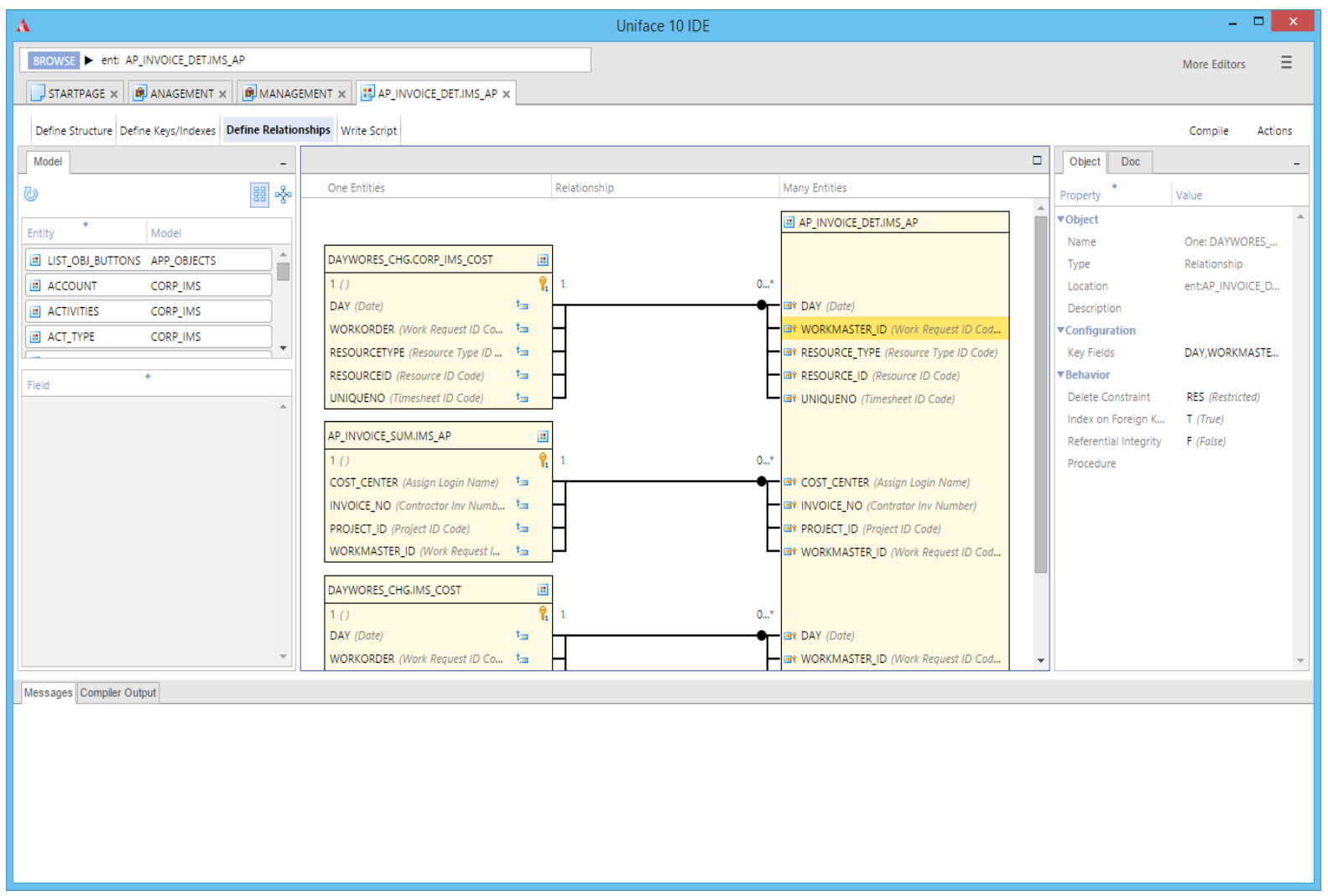

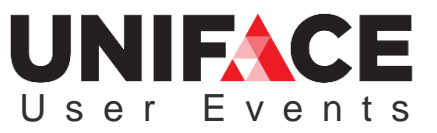

www.uniface.com

# What's the problem?

- We gave you a clear concise execution model that:
	- 1. The first person understood
	- 2. The next person didn't
	- 3. So you got Unibol

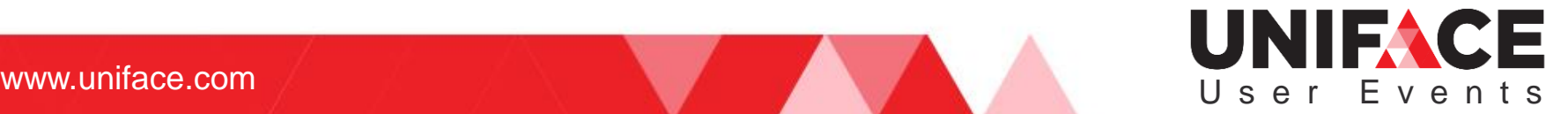

### Unibol

selectdb (count(a\_num)) from "bills\_index" u\_where (sess\_number.bills\_index = sess\_number.dummy) & (chamber.bills\_index = chamber.dummy) & (bill\_number.bills\_index =  $=$  bill\_number.dummy) & (a\_num.bills\_index > \$\$temp\_a\_num) & (a\_or\_b.bills\_index = \$\$temp\_a\_or\_b) to (\$90)

while  $($90 > 0)$ 

selectdb (min(a\_num)) from "bills\_index" u\_where (sess\_number.bills\_index = sess\_number.dummy) & (chamber.bills\_index = chamber.dummy) & (bill\_number.bills\_index = bill\_number.dummy) & (a\_num.bills\_index > \$\$temp\_a\_num) & (a\_or\_b.bills\_index = \$\$temp\_a\_or\_b) to (\$\$temp\_a\_num) \$\$temp\_a\_text = "FIND ONE" run "bh\_find\_a\_level" message "INDEXED UNDER %%\$\$temp\_a\_text" length \$\$temp\_a\_text  $$51 =$  Sresult  $$53 = 79$ \$\$temp\_text = \$\$temp\_a\_text call checkE inversion.dummy = "%%inversion.dummy%%\$\$temp\_text%%^"  $$99 = $99 + 1$  $$$temp_b_num = 0$  $$91 = 0$ selectdb (count(b\_num)) from "bills\_index" u\_where (sess\_number.bills\_index = sess\_number.dummy) & (chamber.bills\_index = chamber.dummy) & (bill\_number.bills\_index = bill\_number.dummy) & (a\_num.bills\_index = \$\$temp\_a\_num) & (b\_num.bills\_index > \$\$temp\_b\_num) & (a\_or\_b.bills\_index =

\$\$temp\_a\_or\_b) to (\$91)

while  $($91 > 0)$ 

selectdb (min(b\_num)) from "bills\_index" u\_where (sess\_number.bills\_index = sess\_number.dummy) & (chamber.bills\_index = chamber.dummy) & (bill\_number.bills\_index = bill\_number.dummy) & (a\_num.bills\_index = \$\$temp\_a\_num) & (b\_num.bills\_index > \$\$temp\_b\_num) & (a\_or\_b.bills\_index = \$\$temp\_a\_or\_b) to (\$\$temp\_b\_num)

```
$$temp_b_text = "FIND ONE"
run "bh_fnd_b_level"
inversion.dummy = "%%inversion.dummy "
length $$temp_b_text
$51 = $result
$53 = 75$$temp_text = $$temp_b_text
call checkE
inversion.dummy = "%%inversion.dummy%%$$temp_text%%^"
```
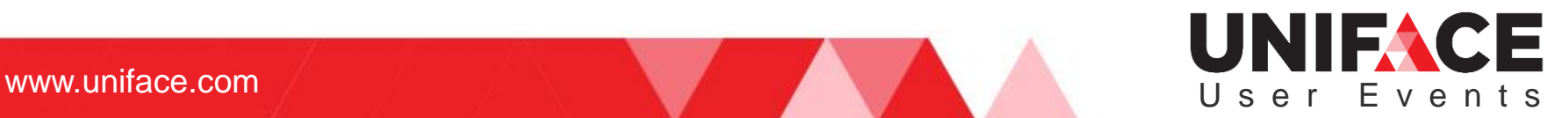

# I give you more Unibol

Pragma V5Profile b\_temp2.a\_levels = "" c\_temp.a\_levels = ""  $$not now$ = ""$ if  $((a\_text.a\_levels = "") | (a\_num.a\_levels = 0) | (a\_num.a\_levels = ""))$ message "You must select an A Level" return -1 endif if ((\$totocc = 1) & (\$totdbocc = 0) & (level.index text != "B")) message "only one" b\_num.index\_text = 1000000000 c num.index  $text = 0$  $d$ \_num.index\_text = 0 level.index\_text = "B" add change.index  $text = "A"$ mod\_date = \$date index\_text\_key.index\_text = "B %%\$71" length \$72 while (\$result  $<$  10)  $$result =$   $$result + 1$ index\_text\_key.index\_text = "%%index\_text\_key.index\_text%%%0" endwhile index text key.index text = "%%index\_text\_key.index\_text%%\$72%%%10000000000000000000000000 0000" endif  $$40 = $hits(BILLS_INDEX)$  $$41 = 0$ 

 $$40 = $hits(BILLS_INDEX)$  $$41 = 0$ clear/e "DUMMY" while (\$41 < \$40)  $\$41 = \$41 + 1$ setocc "BILLS\_INDEX", \$41 if (\$totocc(DUMMY) < \$41) creocc "DUMMY", -1 else setocc "DUMMY", \$41 endif dumb chamber.dummy = chamber.bills index dumb\_bill.dummy = bill\_number.bills\_index endwhile  $$$ \$temp\_a\_or\_b = a\_or\_b.index\_text \$\$session\_num = sess\_number.index\_text \$\$temp\_a\_num = a\_num.index\_text \$\$temp\_b\_num = b\_num.index\_text  $$$ ftemp  $c$  num =  $c$  num.index text if ((level.index\_text = "C") | (level.index\_text = "D")) \$\$temp\_b\_text = "FIND ONE" run "bh\_fnd\_b\_level" b\_temp2.a\_levels = \$\$temp\_b\_text if  $(c_{num.index_test} != 0)$ \$\$temp\_c\_text = "FIND ONE" run "bh\_fnd\_c\_level"

c\_temp.a\_levels = \$\$temp\_c\_text

endif

endif

fieldvideo text.index\_text, "COL=6" \$prompt = text.index\_text

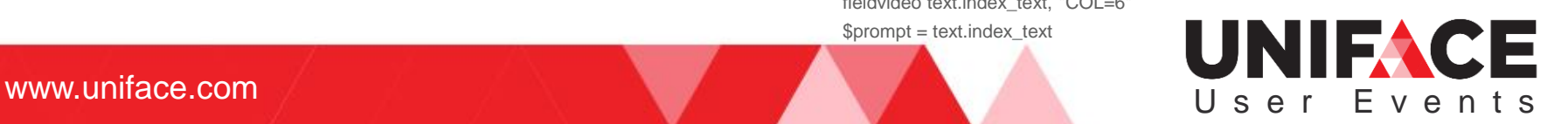

# Why should you fix this?

- Efficiency
- Consistency
- Reduce the "that's different"

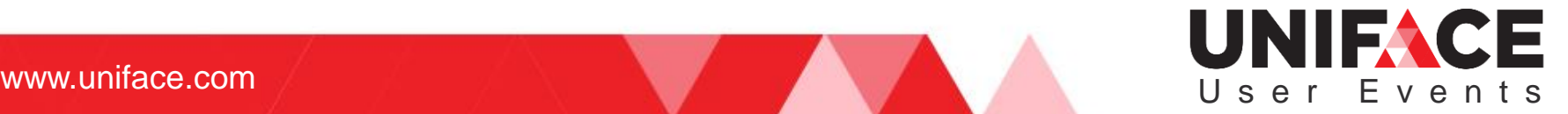

# So what have we done?

- Normalize the development tooling
	- **Navigation**
	- Context
	- Single click
	- Compact design

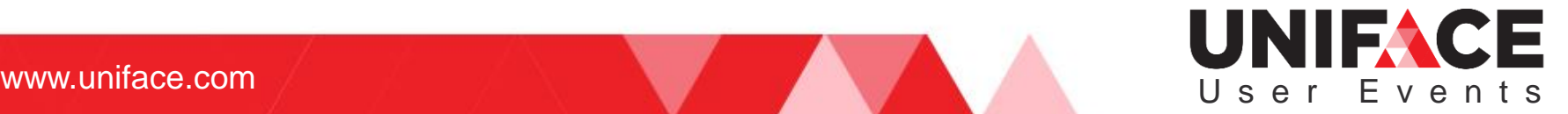

# Key Concepts

- Development objects
- Snippets
- Templates and palettes
- Containers (vs triggers)
- Bulk activities
- Drag and drop
- Properties inspector
- Inheritance of ProcScript
- Modelled components and properties.

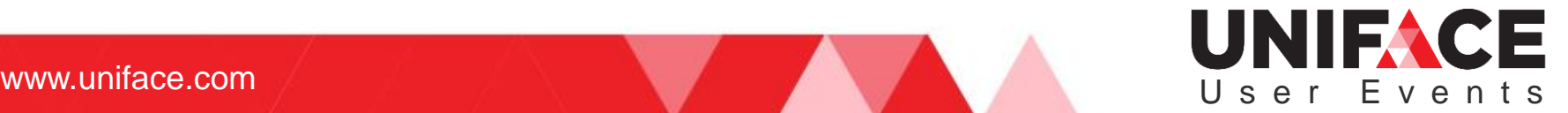

### Uniface 10 – Development Objects

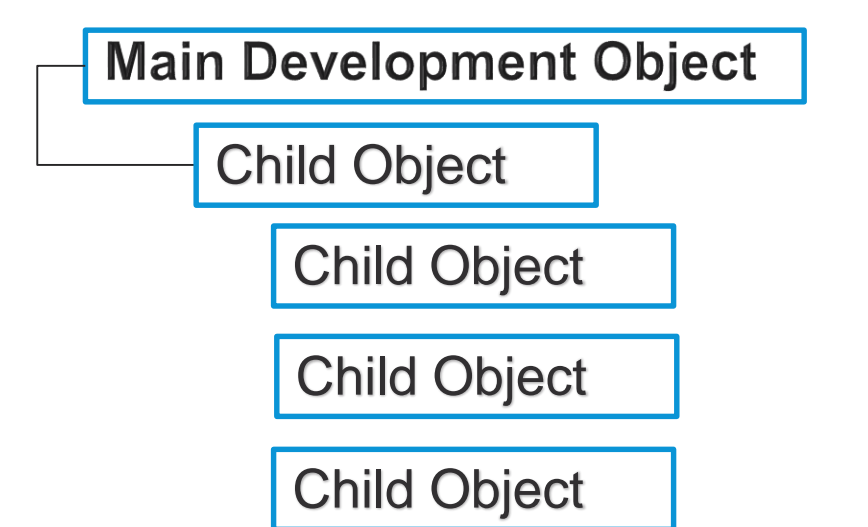

Whole unit can be exported

Project **Component** 

**Library Snippets** 

**Entity** Fields

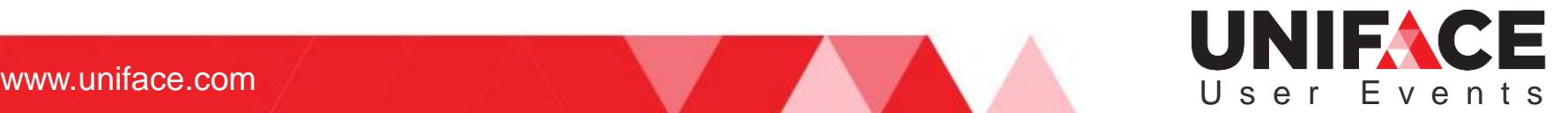

# Uniface 10 – Development Object URLs

Each development object, property, and script module has a unique URL that can be used for navigation purposes.

URLSegment{/URLSegment}N

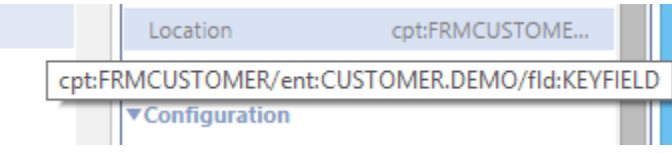

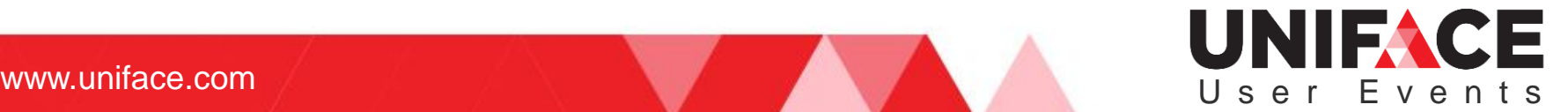

# Uniface 10 - Snippets

Snippets

libsnp: FIELD TRIGGERS

**Alternative Name** 

<> webtrigger detail (DSP) <> public web trigger detail (DSP) <> trigger detail (USP) <> trigger error <> trigger formatFromDbms <> trigger formatFromDisplay (DSP... <> trigger formatToDbms <> trigger formatToDisplay (DSP/U... <> webtrigger onBlur (DSP) <> public web trigger onBlur (DSP) <> webtrigger onChange (DSP) <> public web trigger onChange (D... <> webtrigger onClick (DSP) <> public web trigger onClick (DSP) <> webtrigger onDblClick (DSP) <> public web trigger onDblClick... <> webtrigger onFocus (DSP) <> public web trigger onFocus (DSP)

#### A collection of named objects organized into libraries.

All available in:

**uniface\misc\utemplates.xml**

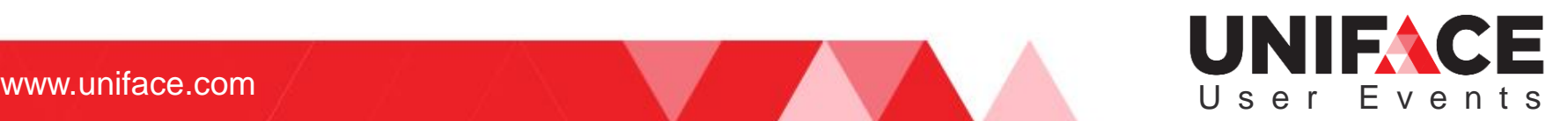

### Uniface 10 – Palettes / Templates

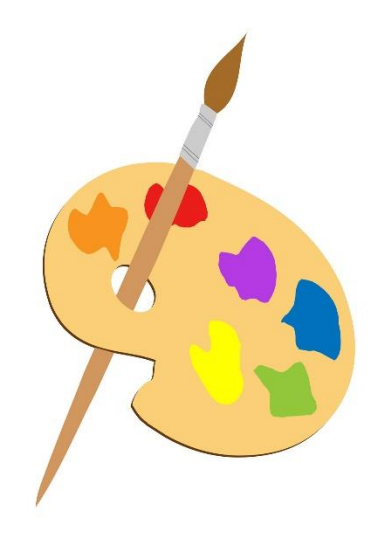

#### Palette - Template 1 - Template 2

#### ALLOW BROWSE TEMPLATES=1

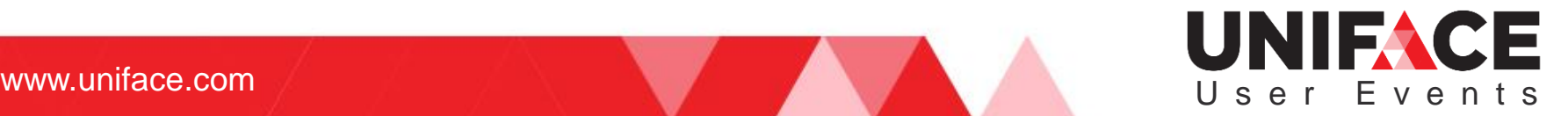

### **Palettes**

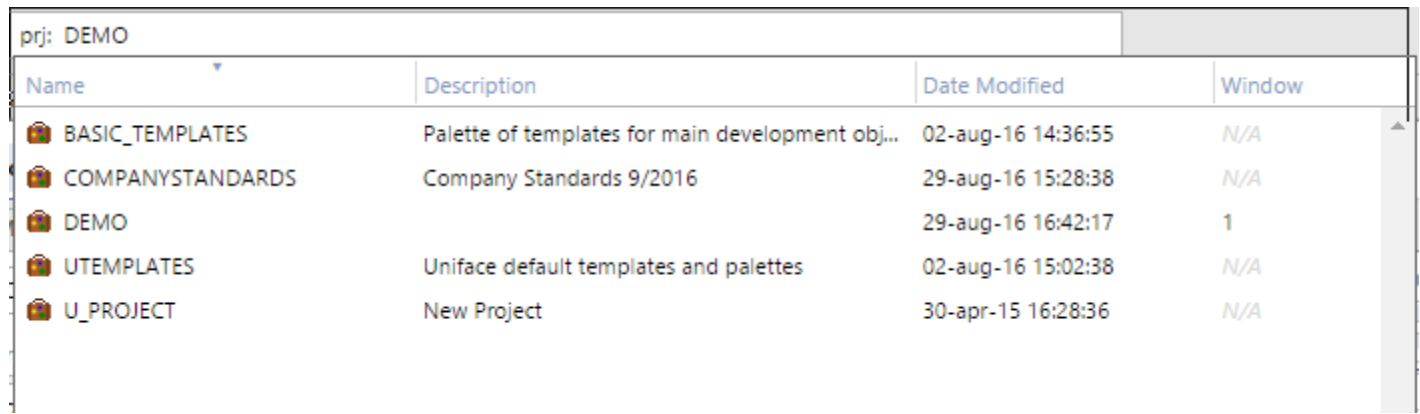

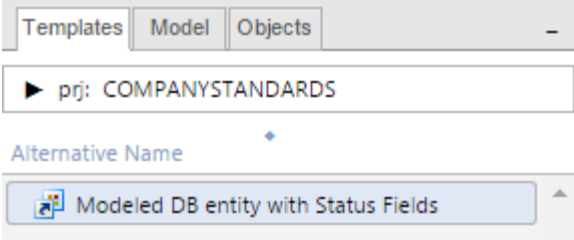

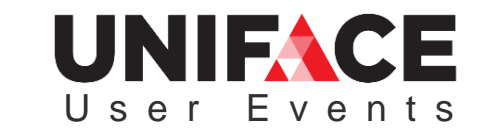

www.uniface.com

### **Palettes**

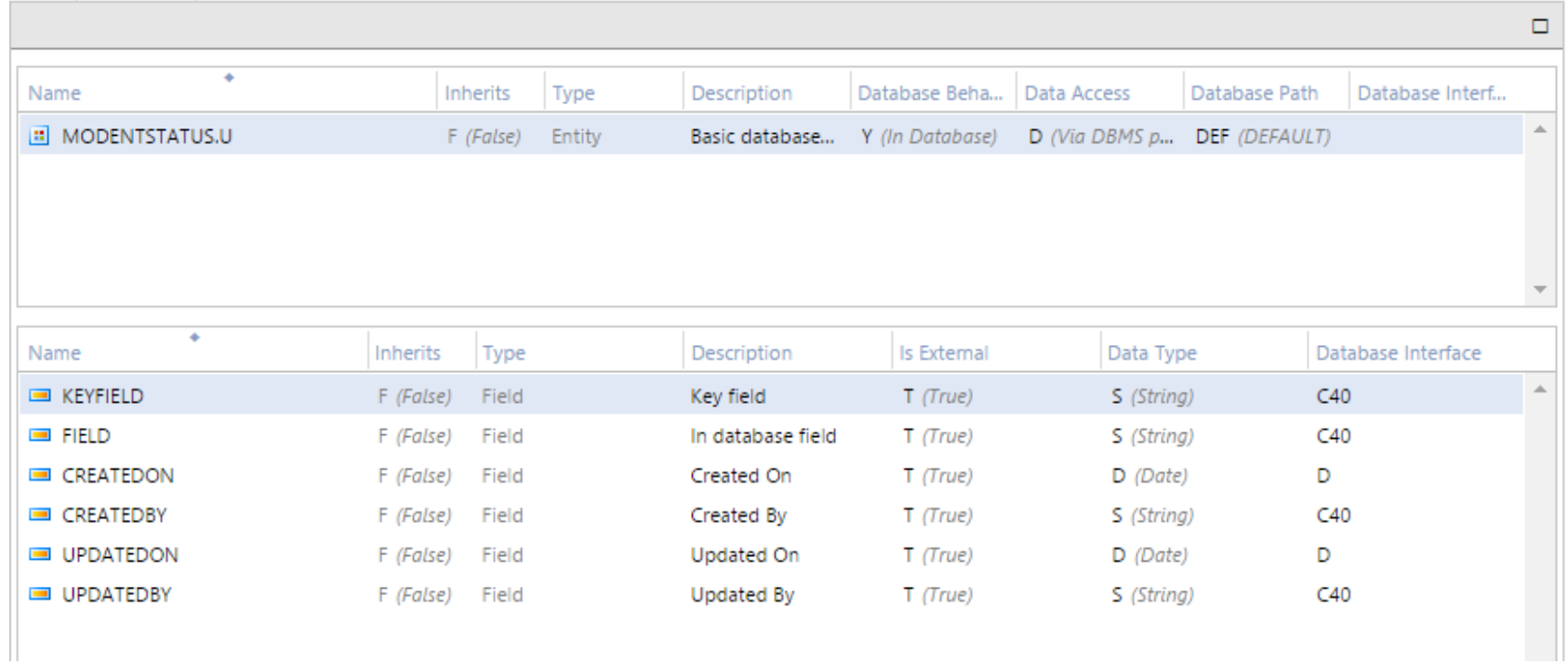

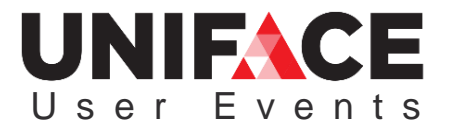

www.uniface.com

# Uniface 10 - Templates

• Actually Modeled components

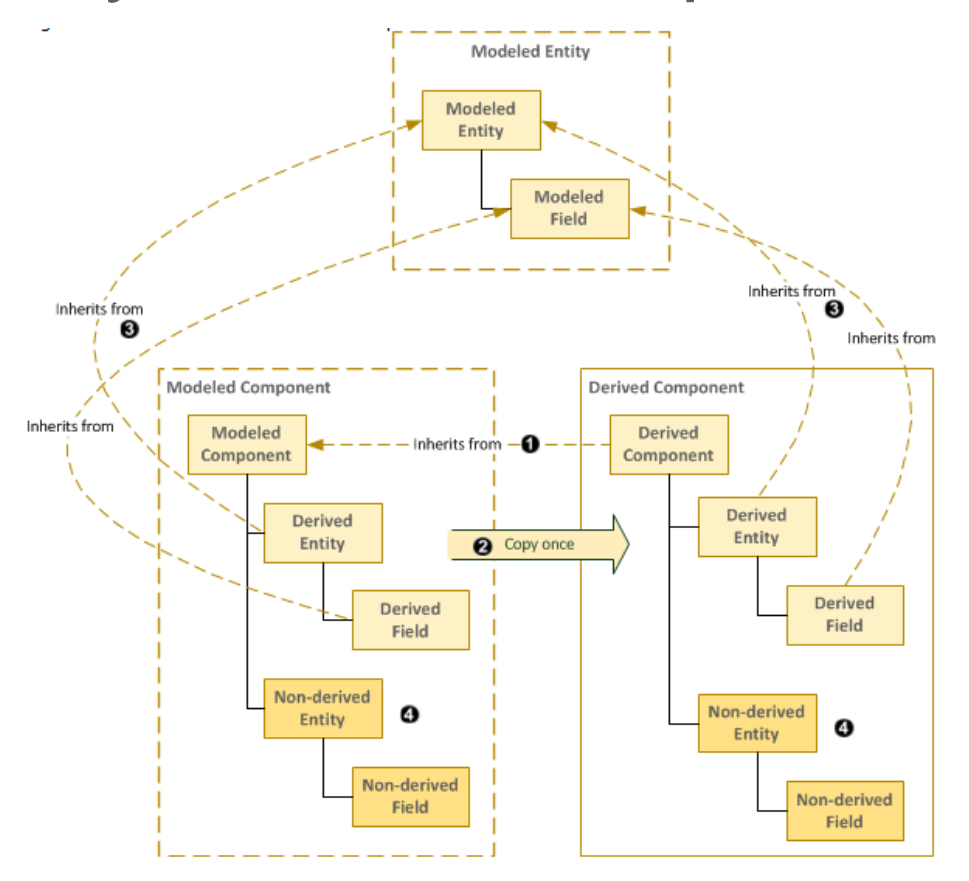

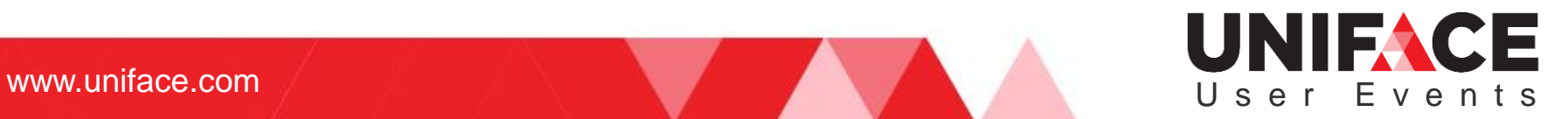

### Containers

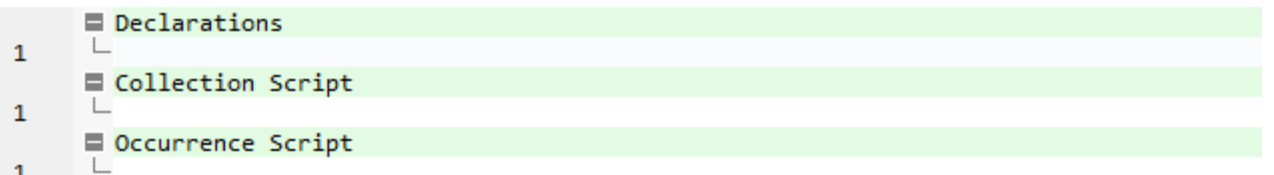

 $\mathbf{1}$ 

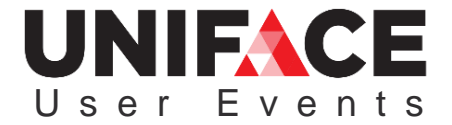

# Container Scoping

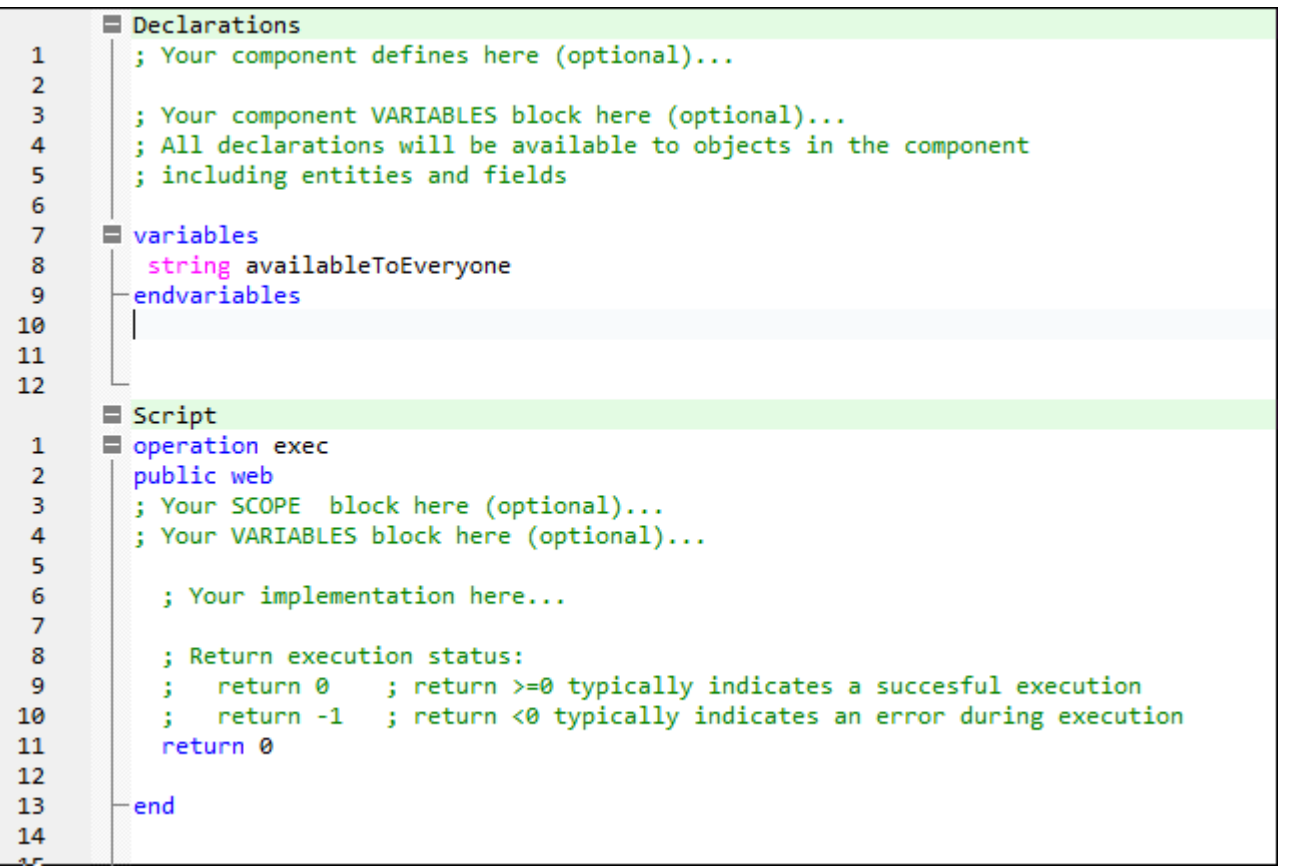

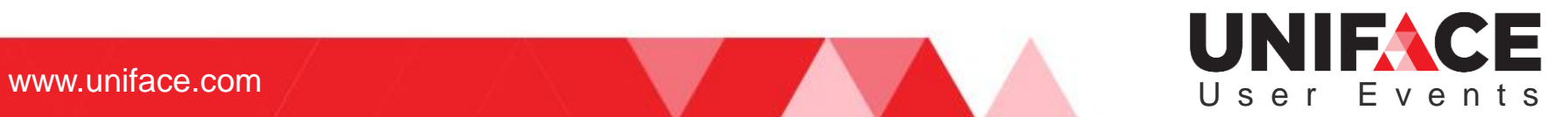

# Container Scoping

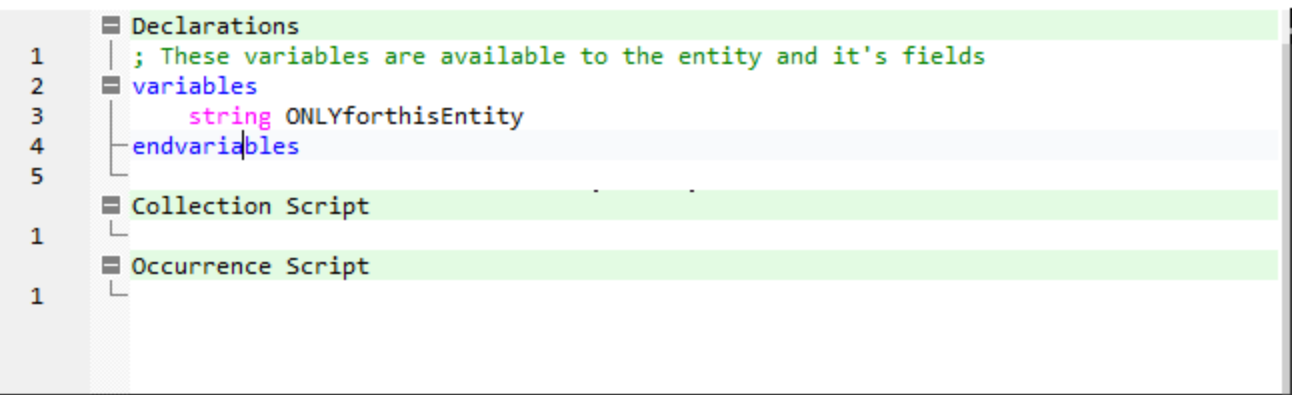

Collection Script — process a collection of the entity occurrences.

Occurrence Script container—used to define ProcScript modules that process each occurrence.

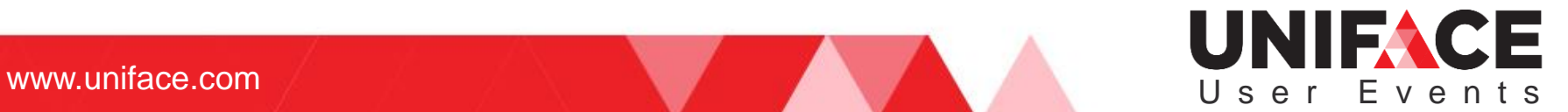

### Properties Inspector

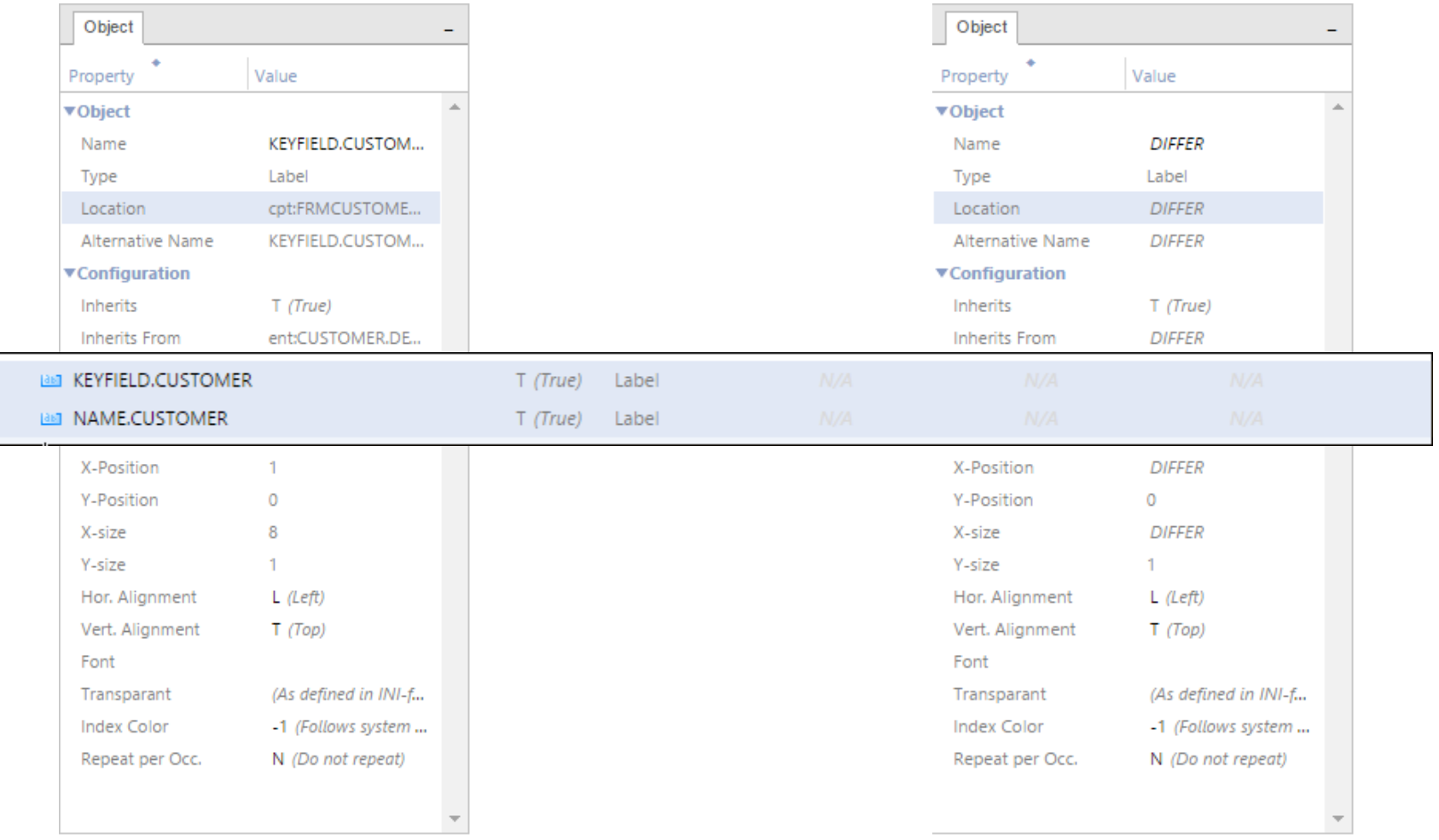

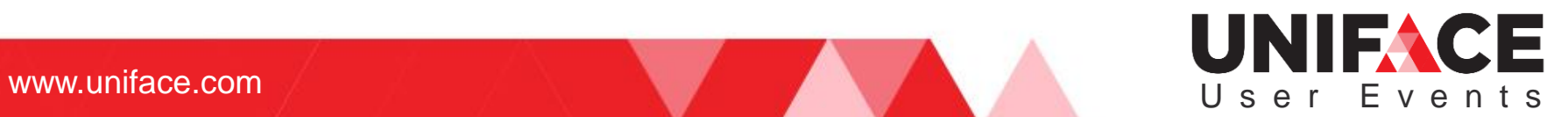

# Proc Inheritance

At Compilation time:

- All inherited and locally-defined script modules. For a duplicate the last one is compiled into the component. (Modules defined in the component override those defined in modeled entities.)
- All constants declared in the component and its sub-objects. The last used will be the one defined for the last field.
- All ProcScript entry modules. Treated as if they are all defined at the component level no matter where they are defined.

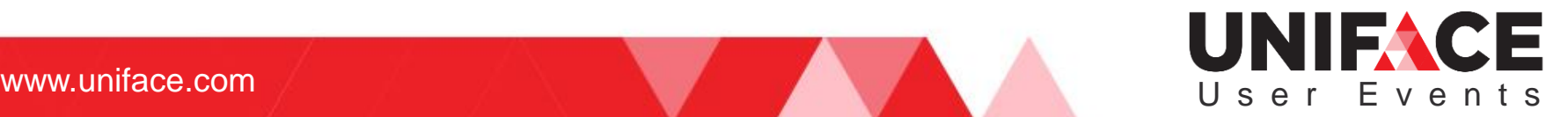

# Object Inheritance

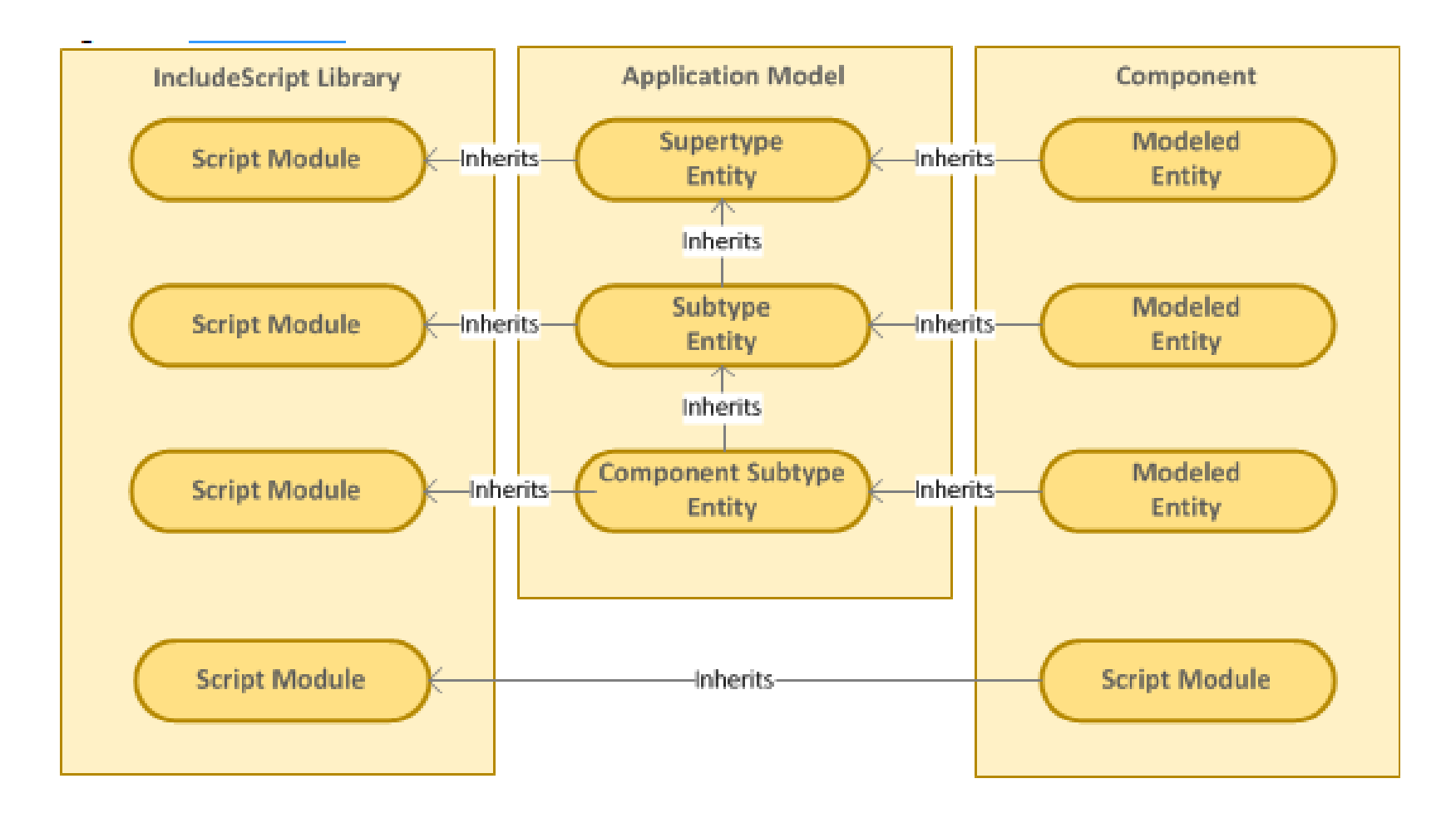

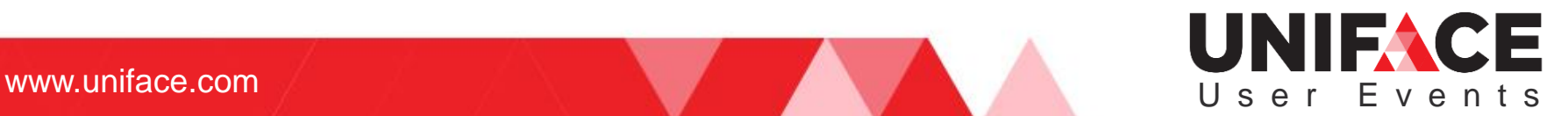

# Compiled Modules Inspector

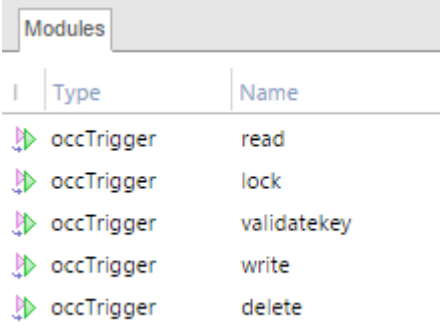

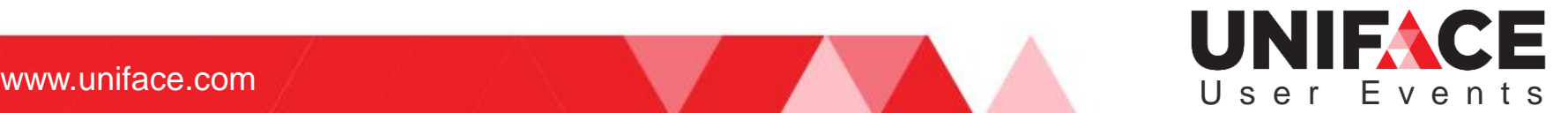

# Compiled Modules Inspector

**Icon Meaning** Entry is defined locally. И Entry is inherited. ♨ Entry replaces an inherited entry.  $\mathbb{D}$ Entry replaces an entry defined in another object. JÞ. Operation is defined locally. Operation is inherited. D) Operation replaces an inherited operation.  $\mathbb{D}$ Operation replaces an operation defined elsewhere, for example in an IncludeScript. Þ Trigger is defined locally. D Trigger is inherited. D) Trigger replaces an inherited trigger. D)

₩ Trigger replaces a trigger defined elsewhere, for example in an IncludeScript.

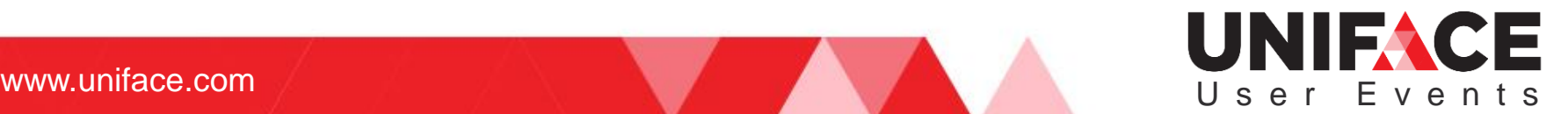

# Repository Changes

- Model name is no longer. It simply defines namespace.
- ULANA.\*, USYSANA.\* Used for classic deployment
- Type Library definitions
- Signature keywords
- Component integration workspace

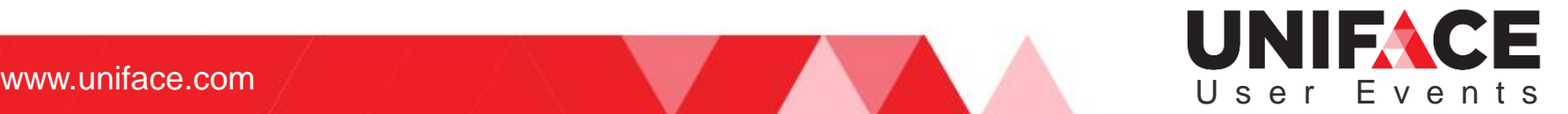

# Repository Changes

Documentation fields are now longer

Code containers live in one field

UDESCR is now W64

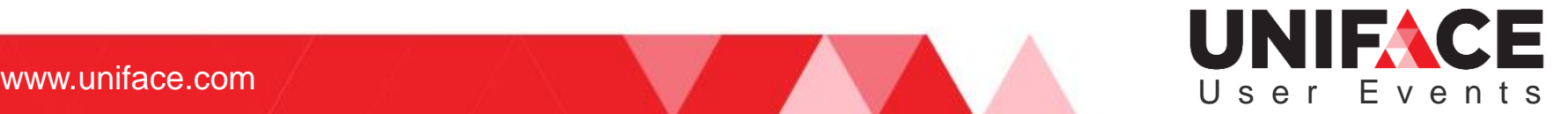

# Q&A **Thank You!**

### UNIFACE User Events

where  $\mathcal{L}_\text{max}$  is the result of  $\mathcal{L}_\text{max}$  and  $\mathcal{L}_\text{max}$  and  $\mathcal{L}_\text{max}$  and  $\mathcal{L}_\text{max}$